## **Przewodnik dla beneficjentów EFRR 2014-2020 v. 10**

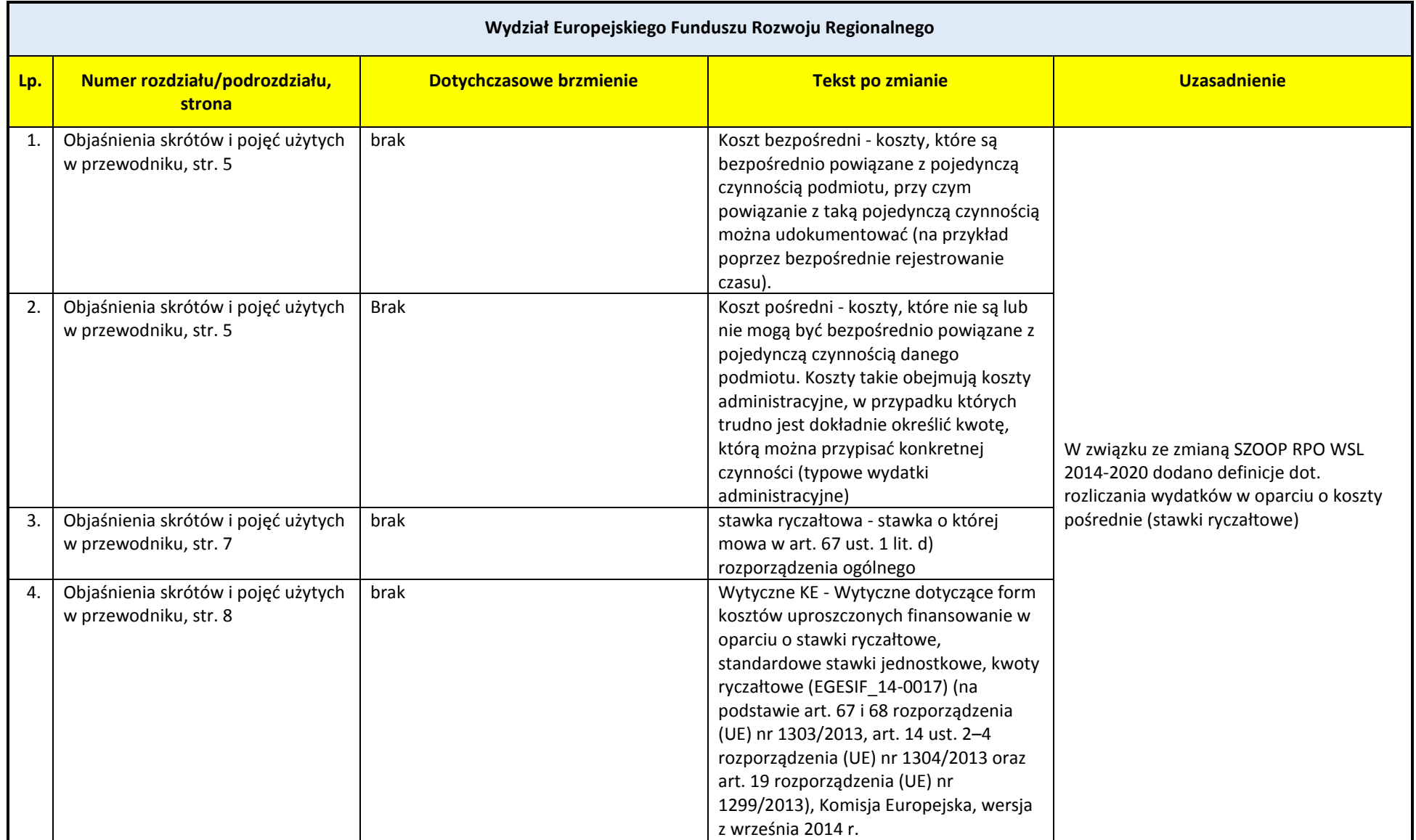

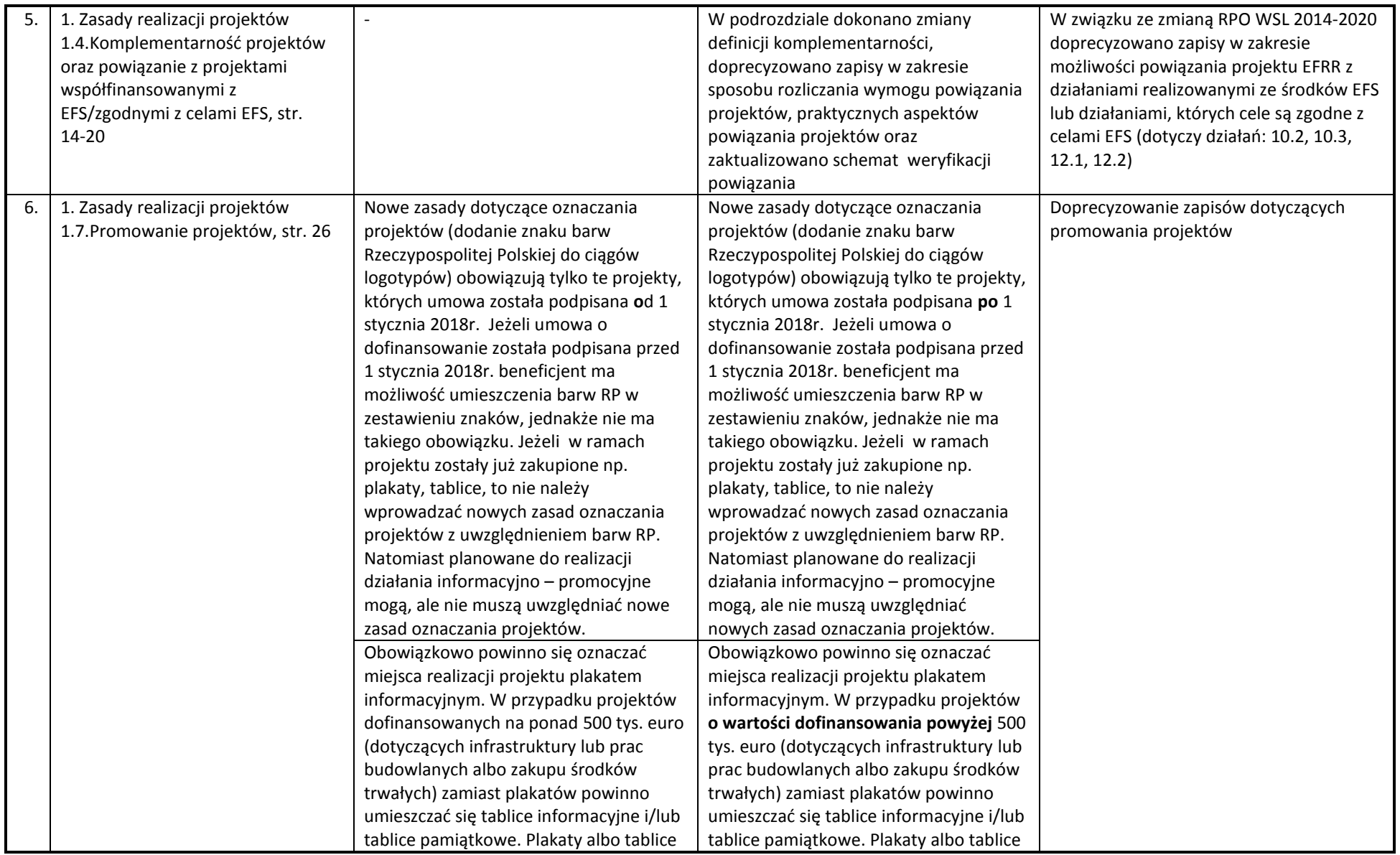

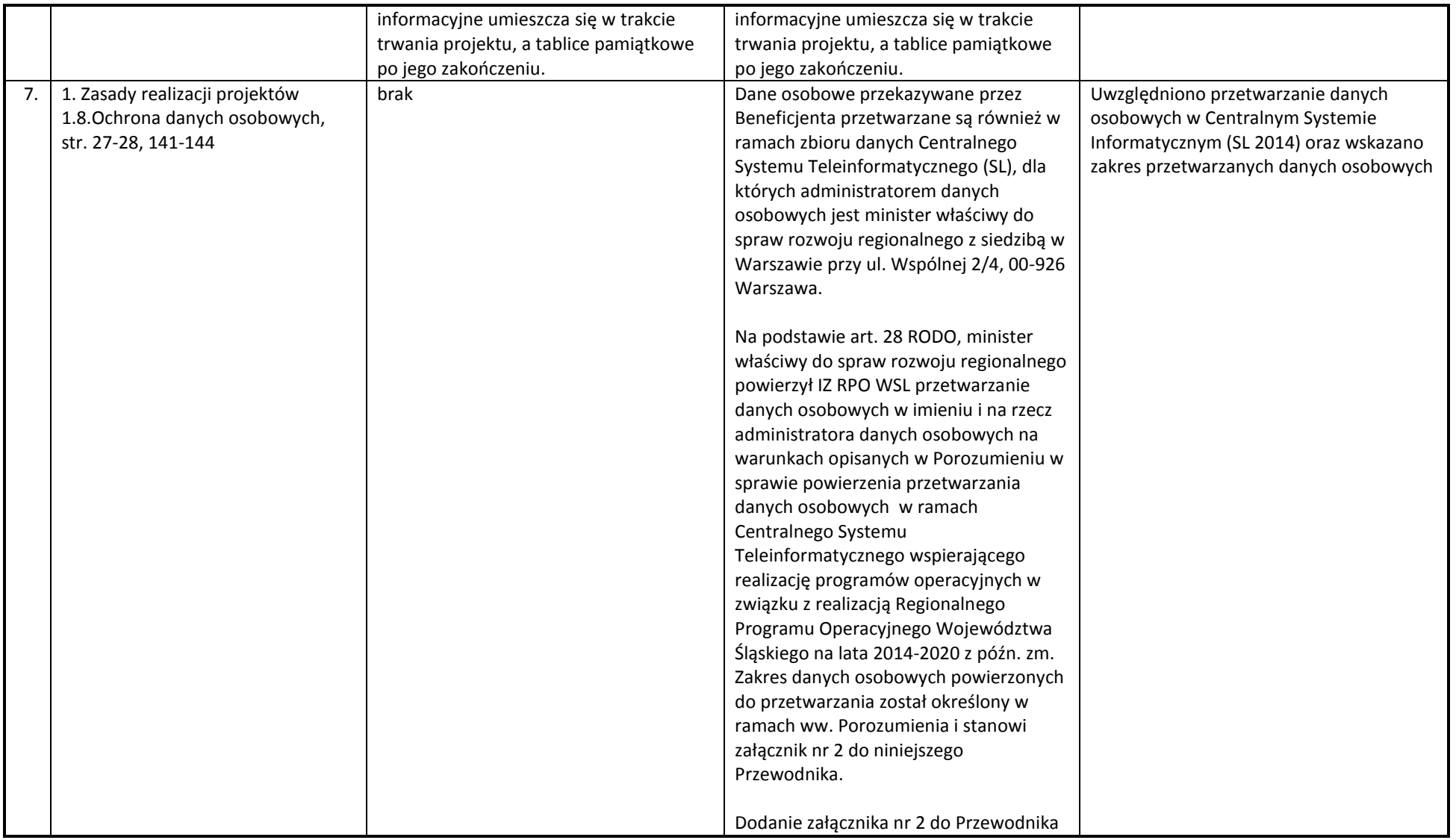

![](_page_3_Picture_270.jpeg)

![](_page_4_Picture_101.jpeg)

![](_page_5_Picture_219.jpeg)

![](_page_6_Picture_212.jpeg)

![](_page_7_Picture_202.jpeg)

| 14. | 4. Zasady rozliczania projektów<br>4.6 Warunki dokumentowania<br>spełnienia zasad kwalifikowalności<br>dla poszczególnych rodzajów<br>wydatków/kosztów<br>Str. 61 | Za niekwalifikowalne uznaje się koszty<br>związane z angażowaniem personelu<br>projektu (z wyłączeniem: Działania 2.1<br>Wsparcie rozwoju cyfrowych usług<br>publicznych, na warunkach określonych<br>dla działania 2.1 w rozdziale 8 niniejszego<br>przewodnika).                            | Za niekwalifikowalne uznaje się koszty<br>związane z angażowaniem personelu<br>projektu (z wyłączeniem: Działania 2.1<br>Wsparcie rozwoju cyfrowych usług<br>publicznych, na warunkach określonych<br>dla działania 2.1 w rozdziale 1.9 oraz<br>rozdziale 8 niniejszego przewodnika).                                                                                                    | Zmiana zapisu w związku z określeniem<br>kwalifikowalności wydatków dla projektów<br>pozakonkursowych w poddziałaniu 1.4.2<br>oraz 2.1 w rozdziale 1.9                                                                                                    |
|-----|----------------------------------------------------------------------------------------------------|----------------------------------------------------------------------------------------------------|----------------------------------------------------------------------------------------------------|----------------------------------------------------------------------------------------------------|
| 15. | 4. Zasady rozliczania projektów<br>4.6 Warunki dokumentowania<br>spełnienia zasad kwalifikowalności<br>dla poszczególnych rodzajów<br>wydatków/kosztów<br>Str. 61 | Zlecenie firmie zewnętrznej usługi w<br>zakresie zarządzania projektem możliwe<br>jest na ww. warunkach i dodatkowo tylko,<br>gdy beneficjent<br>nie<br>dysponuje<br>personelem (pracownikiem) do realizacji<br>niniejszego zadania lub<br>gdy wykaże<br>uzasadnione potrzeby w tym zakresie. | Zlecenie firmie zewnętrznej usługi w<br>zakresie zarządzania projektem możliwe<br>jest na ww. warunkach i dodatkowo tylko,<br>gdy beneficjent<br>dysponuje<br>nie<br>personelem (pracownikiem) do realizacji<br>niniejszego zadania lub gdywykaże<br>uzasadnione potrzeby w tym zakresie.<br>Treść przypisu: Zapis<br>nie dotyczy<br>projektów, dla których przewidziano<br>finansowanie kosztów pośrednich | Dodanie przypisu w związku z rozliczaniem<br>kosztów pośrednich w projektach<br>pozakonkursowych                                                                                                    |
|     | 16. 4. Zasady rozliczania projektów<br>4.8 Ewidencja księgowa projektu,<br>str. 67                                                                                | Konieczność prowadzenia wyodrębnionej<br>ewidencji księgowej przez beneficjentów<br>jest warunkiem zawartym w umowie o<br>dofinansowanie projektu, jak również w<br>przepisach unijnych.                                                                                                    | Konieczność prowadzenia<br>wyodrębnionej ewidencji księgowej <sup>1</sup><br>przez beneficjentów jest warunkiem<br>zawartym w umowie o dofinansowanie<br>projektu, jak również w przepisach<br>unijnych.                                                                                                    | Dodanie przypisu w związku z rozliczaniem<br>kosztów pośrednich w projektach<br>pozakonkursowych                                                                                                    |
| 17  | 4. Zasady rozliczania projektów<br>4.10. Wykazywanie dochodu<br>powstającego w trakcie realizacji<br>projektu i po zakończeniu projektu,<br>str. 68-70            | Postępowanie z dochodami<br>wygenerowanymi podczas realizacji<br>projektu uregulowane zostało w ramach<br>Art. 61 oraz Art. 65 ust. 8 Rozporządzenia<br>ogólnego oraz w pkt. 6.9 Wytycznych<br>kwalifikowalności.                                                                             | Postępowanie z dochodami<br>wygenerowanymi podczas realizacji<br>projektu uregulowane zostało w ramach<br>Art. 61 oraz Art. 65 ust. 8<br>Rozporządzenia ogólnego, w pkt. 6.9<br>Wytycznych kwalifikowalności oraz w<br>Wytycznych ministra właściwego ds.<br>rozwoju regionalnego w zakresie<br>zagadnień związanych z<br>przygotowaniem projektów                                                          | Doprecyzowanie zapisów w zakresie<br>wykazywania dochodu powstającego po<br>zakończeniu realizacji projektu,<br>oszczędności kosztów operacyjnych oraz<br>wskazanie właściwych wytycznych<br>regulujących zagadnienia dotyczące<br>projektów generujących dochód oraz<br>projektów hybrydowych. |

 1 z zastrzeżeniem pkt 1.9 niniejszego przewodnika

![](_page_9_Picture_114.jpeg)

![](_page_10_Picture_150.jpeg)

|     |                                 | stosunku do scenariusza bez projektu.   | stosunku do scenariusza bez projektu.               |                                   |
|-----|---------------------------------|-----------------------------------------|-----------------------------------------------------|-----------------------------------|
|     |                                 | Dla projektów, o których mowa w art. 61 | Dla projektów, o których mowa w art. 61             |                                   |
|     |                                 | rozporządzenia ogólnego, oszczędność    | rozporządzenia ogólnego, oszczędność                |                                   |
|     |                                 | kosztów operacyjnych powinna zostać     | kosztów operacyjnych powinna zostać                 |                                   |
|     |                                 | uwzględniona w analizie luki w          | uwzględniona w analizie luki w                      |                                   |
|     |                                 | finansowaniu, chyba że nastąpi          | finansowaniu jako przychody                         |                                   |
|     |                                 | równoważne zmniejszenie środków         | operacyjne. Oszczędności kosztów                    |                                   |
|     |                                 | dotychczas otrzymywanych od             | operacyjnych nie muszą być                          |                                   |
|     |                                 | podmiotów publicznych, np. dotacji na   | wykazywane w tabelach analizy                       |                                   |
|     |                                 | działalność operacyjną. Oszczędność     | finansowej (za wyjątkiem tabeli                     |                                   |
|     |                                 | kosztów może zostać pominięta jeżeli    | dotyczącej rachunku zysków i strat i                |                                   |
|     |                                 | beneficjent przedstawi szczegółowy      | rachunku przepływów pieniężnych,                    |                                   |
|     |                                 | mechanizm ustalania wysokości           | gdzie oszczędności kosztów                          |                                   |
|     |                                 | otrzymywanej dotacji, zgodnie z którym  | operacyjnych powinny być wykazywane                 |                                   |
|     |                                 | korzyści wynikające z oszczędności      | zawsze), tylko wtedy, jeśli spełniają               |                                   |
|     |                                 | kosztów operacyjnych będą równe         | przesłanki określone w art. 61                      |                                   |
|     |                                 | obniżeniu kwoty dotacji dla danego      | rozporządzenia ogólnego wskazujące na               |                                   |
|     |                                 | podmiotu. Przy obliczaniu luki w        | brak konieczności uwzględniania                     |                                   |
|     |                                 | finansowaniu można pominąć tylko        | oszczędności przy wyliczaniu dochodu                |                                   |
|     |                                 | oszczędności kosztów operacyjnych do    | dla projektu <sup>2</sup> . Na przykład oszczędność |                                   |
|     |                                 | wysokości kwoty obniżenia dotacji.      | kosztów może zostać pominięta jeżeli                |                                   |
|     |                                 |                                         | beneficjent przedstawi szczegółowy                  |                                   |
|     |                                 |                                         | mechanizm ustalania wysokości                       |                                   |
|     |                                 |                                         | otrzymywanej dotacji, zgodnie z którym              |                                   |
|     |                                 |                                         | korzyści wynikające z oszczędności                  |                                   |
|     |                                 |                                         | kosztów operacyjnych będą równe                     |                                   |
|     |                                 |                                         | obniżeniu kwoty dotacji dla danego                  |                                   |
|     |                                 |                                         | podmiotu. Przy obliczaniu luki w                    |                                   |
|     |                                 |                                         | finansowaniu można pominąć tylko                    |                                   |
|     |                                 |                                         | oszczędności kosztów operacyjnych do                |                                   |
|     |                                 |                                         | wysokości kwoty obniżenia dotacji.                  |                                   |
| 18. | 4. Zasady rozliczania projektów | Zwrot zaliczki dokonany po terminie     | Zwrot nierozliczonej zaliczki                       | Doprecyzowanie zapisów w zakresie |
|     | 4.13. Zwroty środków przez      | Zwrotu zaliczek rozliczanych            | Zwrotu nierozliczonych zaliczek,                    | zwrotu nierozliczonej zaliczki    |
|     | beneficjentów, str. 73          | nieterminowo, zarówno w zakresie        | zarówno w zakresie środków z EFRR, jak i            |                                   |

<sup>&</sup>lt;sup>2</sup> Należy uwzględnić przepisy rozporządzenia Parlamentu Europejskiego i Radu (UE, Euratom) 2018/1046 z dnia 18 lipca 2018 r.

 $\overline{a}$ 

![](_page_12_Picture_234.jpeg)

![](_page_13_Picture_282.jpeg)

![](_page_14_Picture_209.jpeg)

![](_page_15_Picture_248.jpeg)

![](_page_16_Picture_166.jpeg)

![](_page_17_Picture_197.jpeg)